#### **PRZEDMIOTOWY ZASADY OCENIANIA INFORMATYKA**

- **1.** Sprawdziany testy z działu programowego (więcej niż trzy tematy) są zapowiadane co najmniej dwa tygodnie, przed terminem pisania i potwierdzone zapisem w dzienniku.
- **2.** Przeniesienie sprawdzianu powoduje, że sprawdzian **odbywa** się w drugim terminie i nie obowiązuje zasada tygodniowego wyprzedzenia*,* a także inne zasady WSO (np. limit sprawdzianów i prac klasowych w tygodniu).
- **3.** Sprawdziany są obowiązkowe. Jeśli uczeń nie może pisać z całą klasą, to powinien zrobić to w ciągu dwóch tygodni od oddania prac (po uzgodnieniu z nauczycielem).
- **4.** Sprawdziany są sprawdzane w ciągu dwóch tygodni (nie wliczając nieobecności n-la i świąt).
- **5.** Kartkówki obejmują materiał z trzech ostatnich lekcji (nie muszą, być zapowiadane) i są oddawane w ciągu dwóch tygodni.
- **6.** Poprawa sprawdzianów jest dobrowolna i odbywa się w ciągu dwóch tygodni od oddania prac.
- **7.** Nie ocenia się uczniów do trzech dni po dłuższej (powyżej tygodnia) nieobecności.
- **8.** Nie ocenia się ucznia znajdującego się w trudnej sytuacji losowej (na pisaną prośbę rodziców, opiekunów).
- **9.** Uczeń ma obowiązek nadrobić zaległości w ciągu 2 tygodni od powrotu do szkoły.
- **10.** Uczeń ma prawo do ocen dodatkowych za zadania nadobowiązkowe, aktywność, udział w konkursach wewnątrzszkolnych i innych.
- **11.** Na koniec semestru nie przewiduje się żadnych sprawdzianów zaliczeniowych w celu uzyskania wyższej oceny od oceny proponowanej (nie dot. oceny niedostatecznej).
- **12.** Ocena semestralna, roczna nie jest średnią arytmetyczną ocen cząstkowych. Przy wystawianiu oceny semestralnej i końcoworocznej bierze się pod uwagę wszystkie oceny, a największe znaczenie mają oceny ze sprawdzianów, aktywności, za samodzielną pracę na uzgodniony temat.
- **13.** Ocena jest jawna.
- **14.** Wyboru form sprawdzania wiedzy i umiejętności dokonuje nauczyciel.
- **15.** Uczeń, który opuści więcej niż 50% przewidzianych na informatykę lekcji nie będzie klasyfikowany z przedmiotu ( dopuszczamy egzamin klasyfikacyjny).
- **16.** Przy ocenianiu uwzględnia się możliwości intelektualne ucznia, jego zaangażowanie.
- 17. Dopuszcza się stawianie (-) lub "brak" za brak pomocy, drobne uchybienia w przygotowaniu. Dwa minusy są równoznaczne z cząstkową oceną niedostateczną. Nie uzupełnienie "brak-ów" w wyznaczonym terminie jest równoznaczne z cząstkową oceną niedostateczną
- **18.** Przewiduje się ocenę ze sprawdzianów (po każdym dziale programowym), oceny z zadań praktycznych, oceny z zadań domowych.
- **19.** Oceny z zadań, sprawdzianów, testów i projektów wystawiane są na podstawie klucza:
	- a) poniżej 30% pkt. niedostateczny;
	- b) 30% 45% pkt. dopuszczający;
	- c)  $46\%$   $65\%$  pkt. dostateczny;
	- d) 65% 85% pkt. dobry;
	- e) 85% 95% pkt. bardzo dobry;
	- f) 96% 100% pkt celujący.

#### Opis założonych osiągnięć ucznia – przykłady wymagań na poszczególne oceny szkolne dla klasy VII

#### 1. Komputer i grafika komputerowa

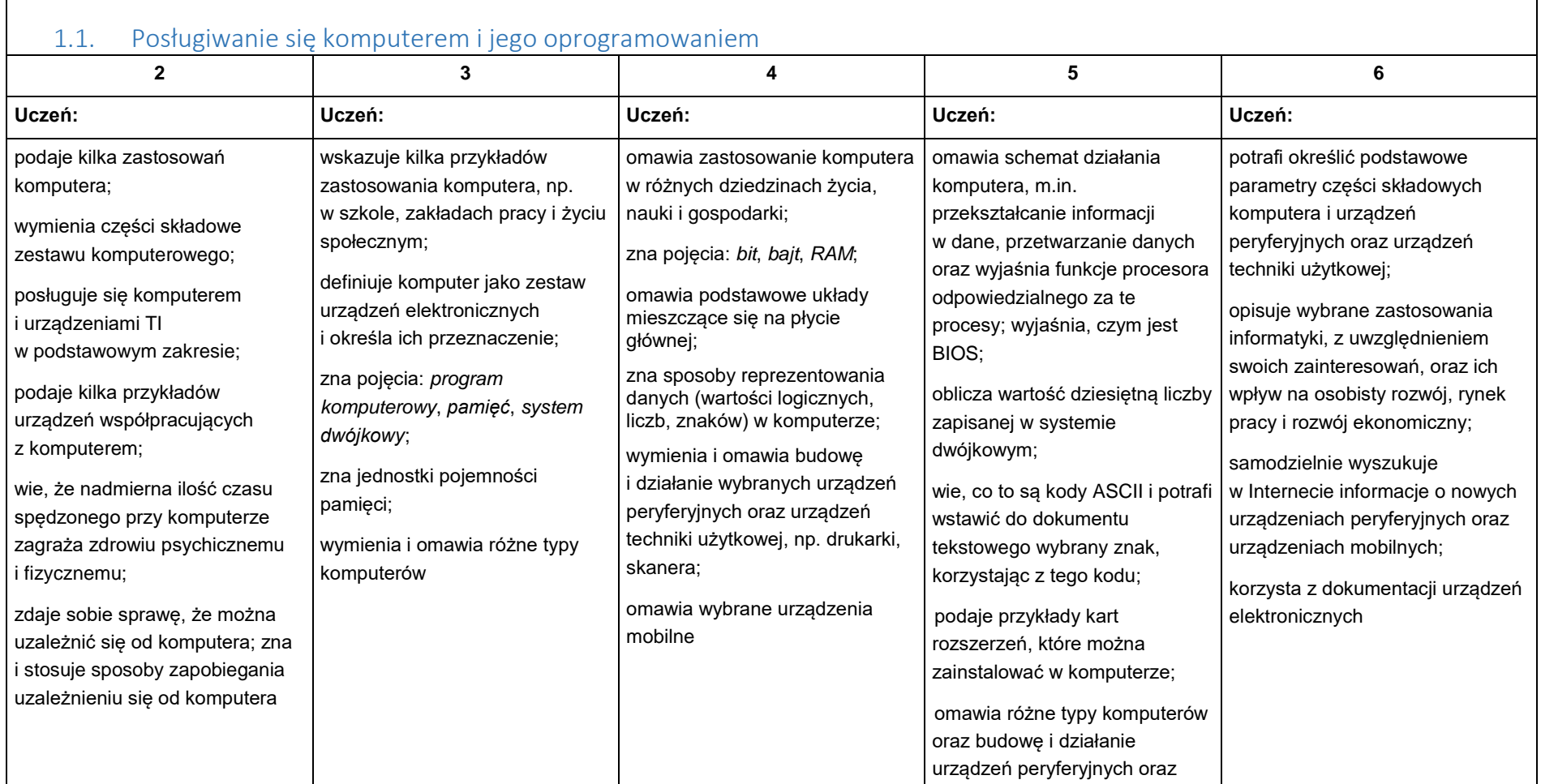

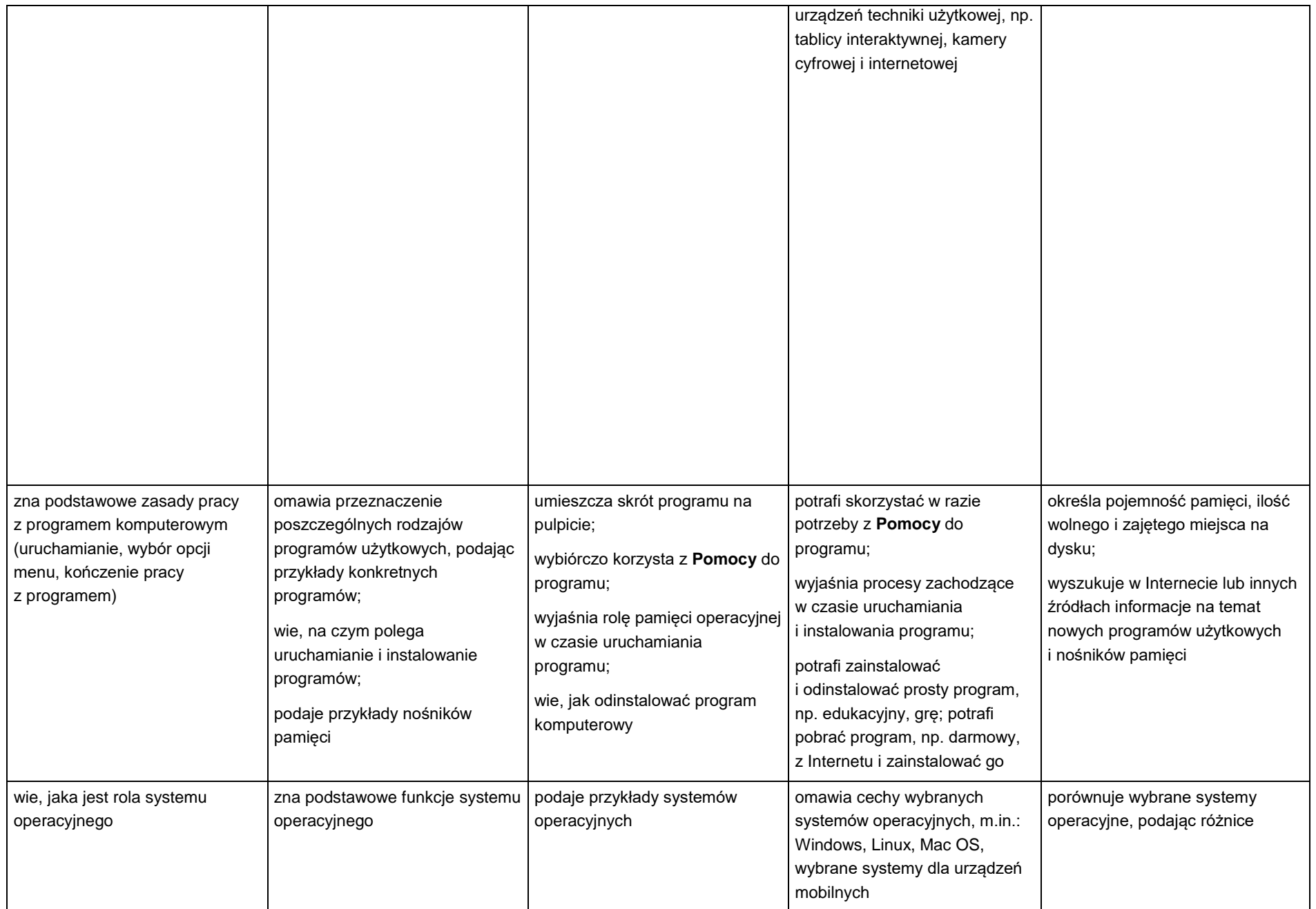

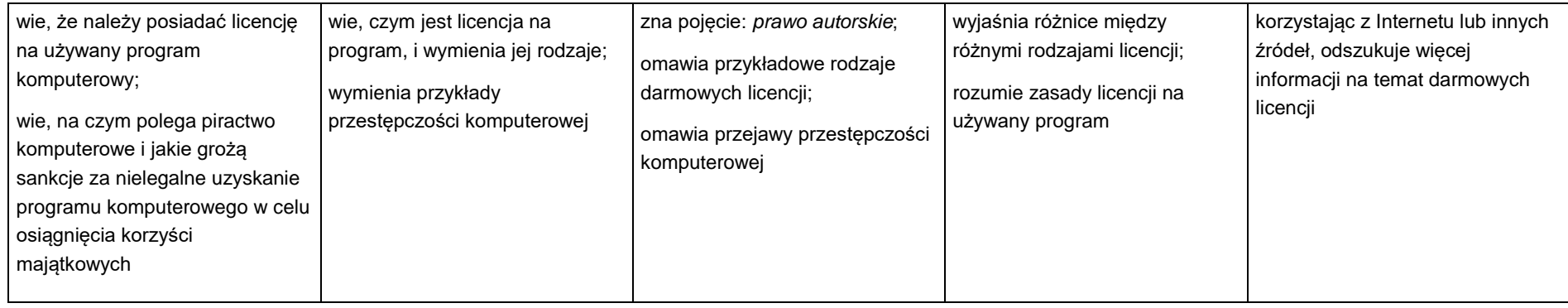

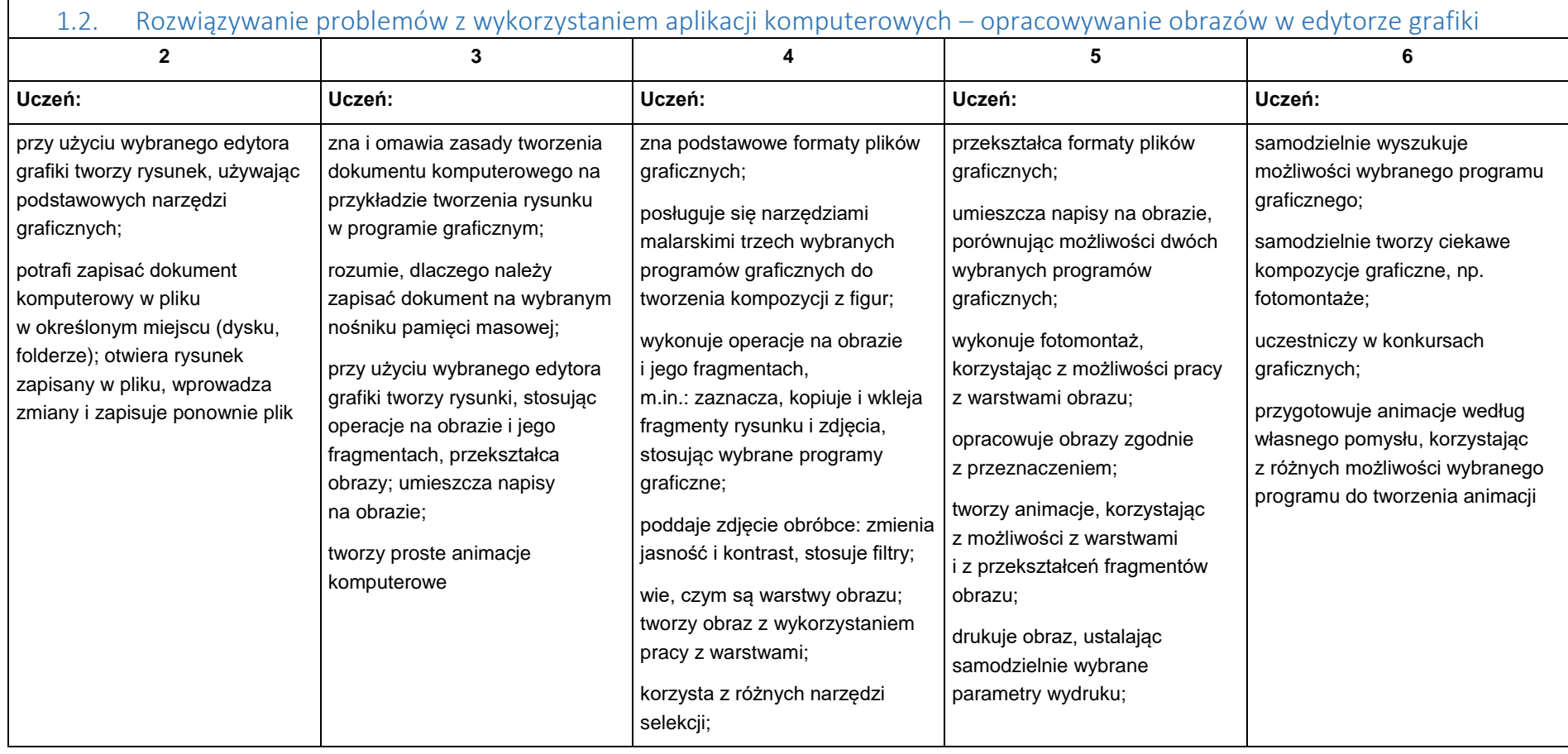

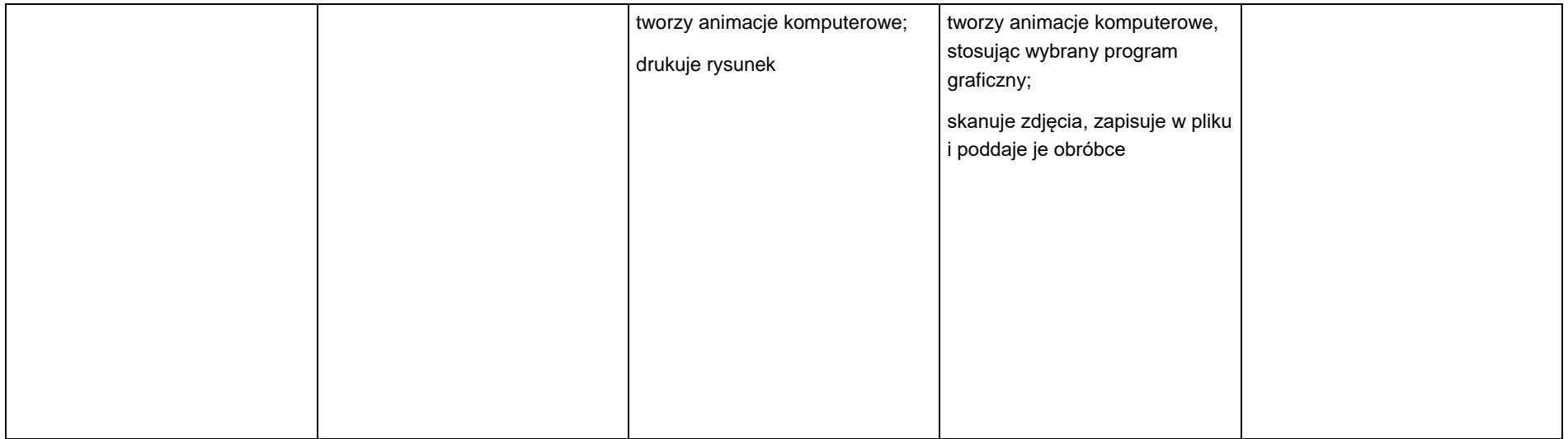

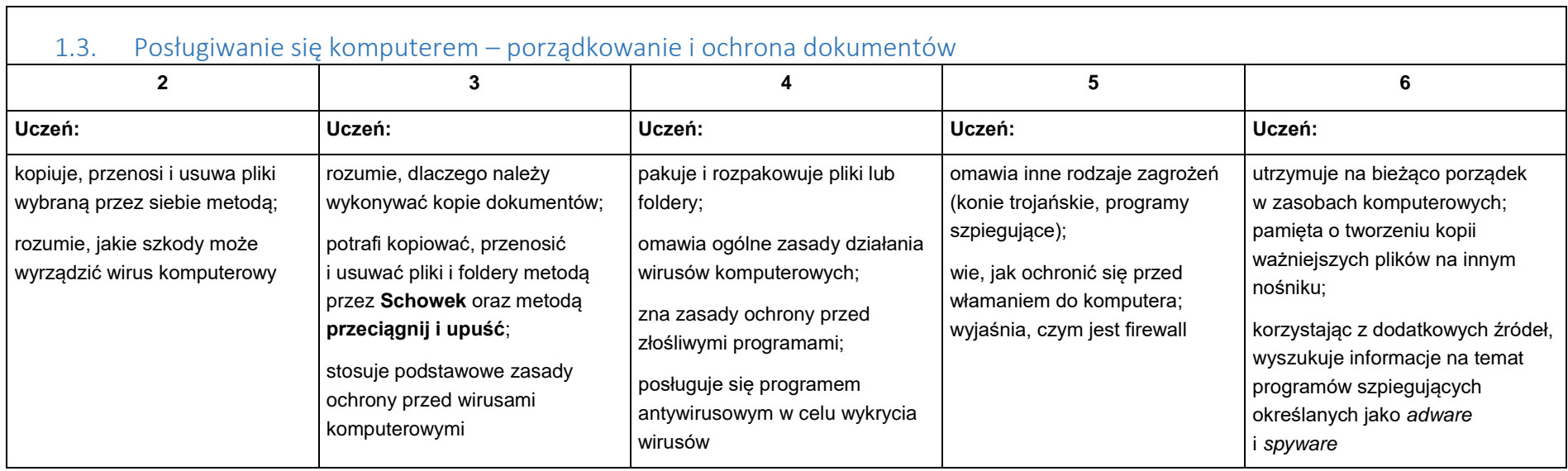

## 2. Praca z dokumentem tekstowym

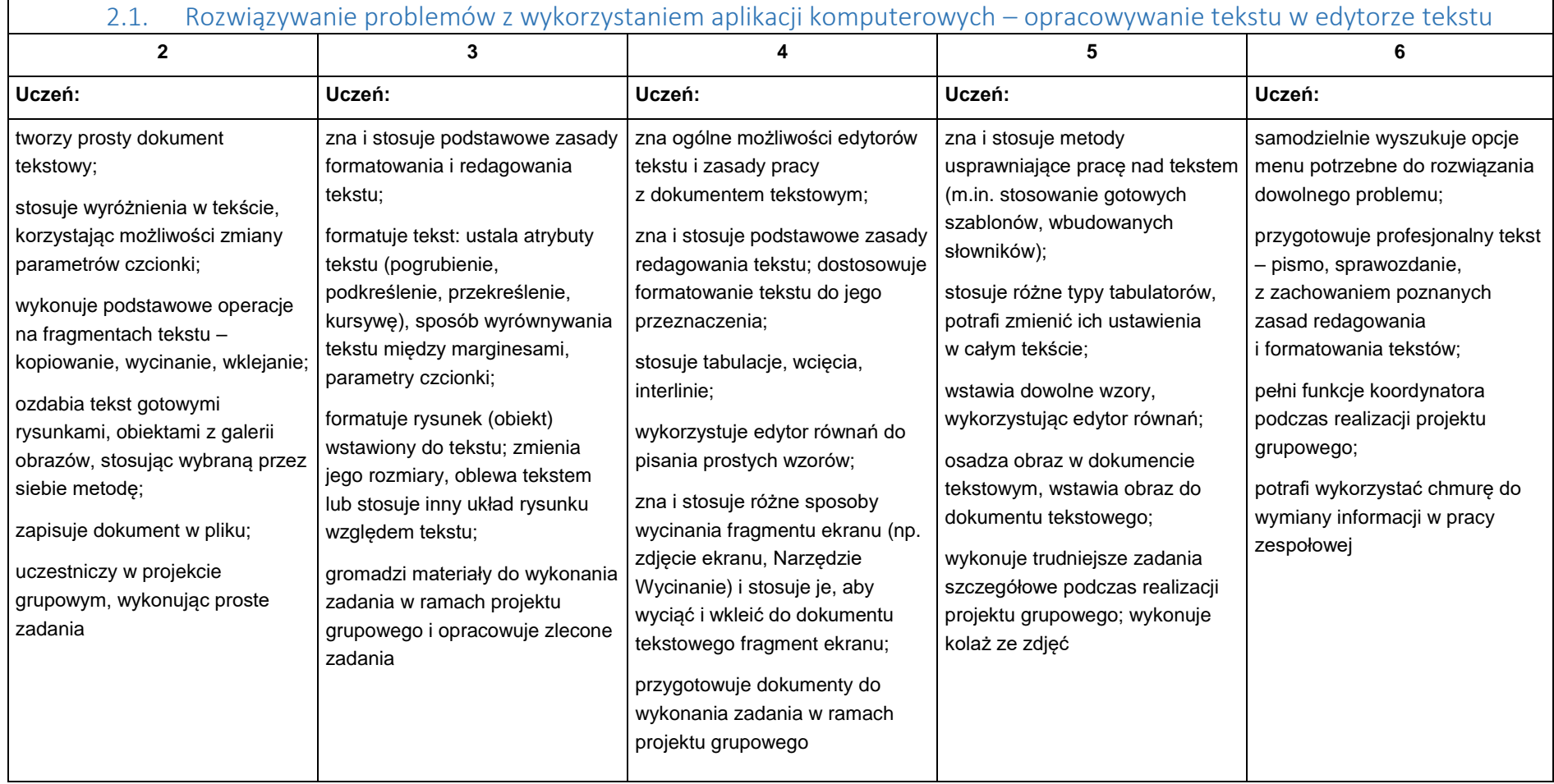

## 3. Algorytmika i programowanie

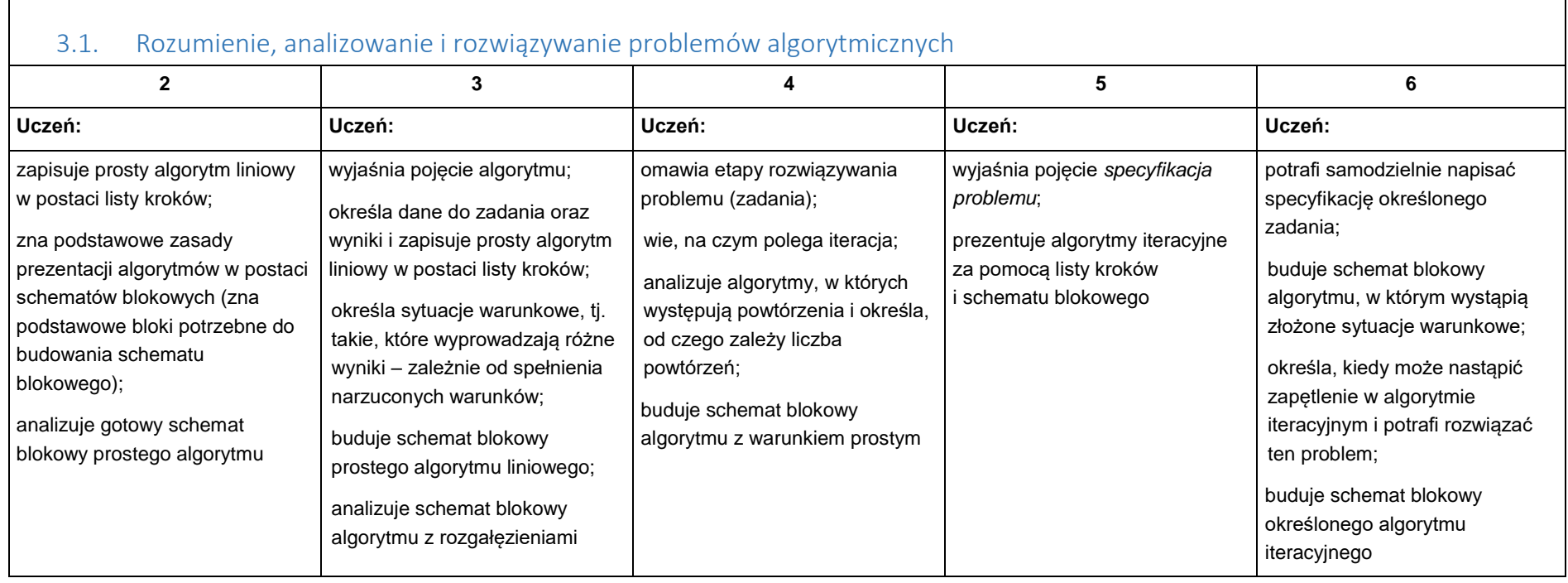

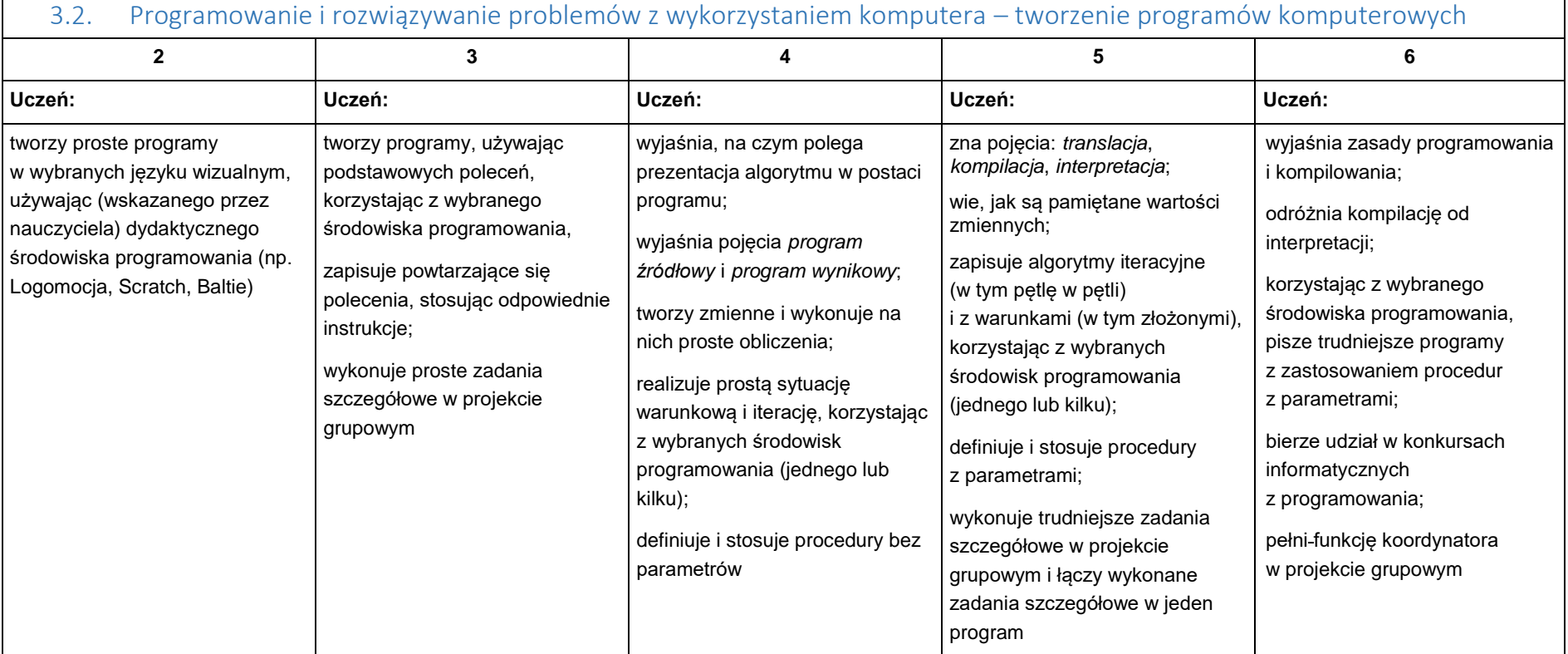

# 4. Obliczenia w arkuszu kalkulacyjnym

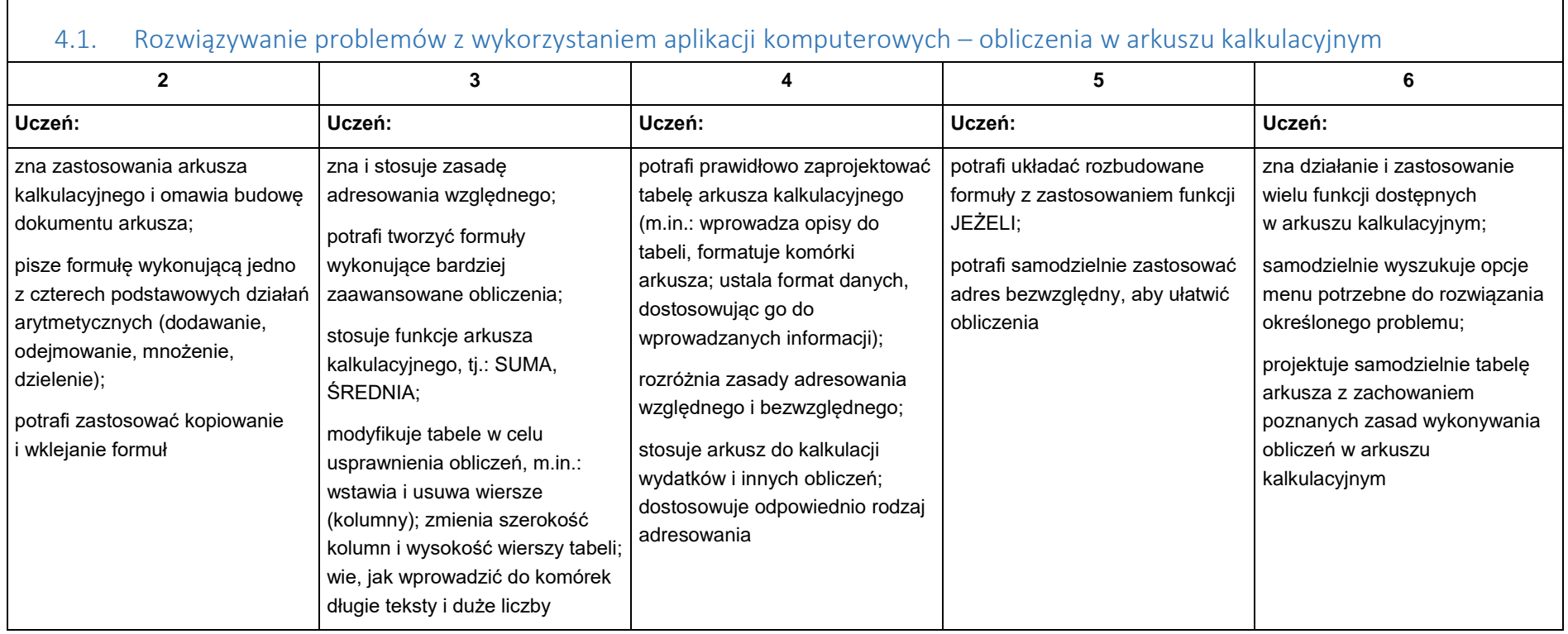

### 5. Internet

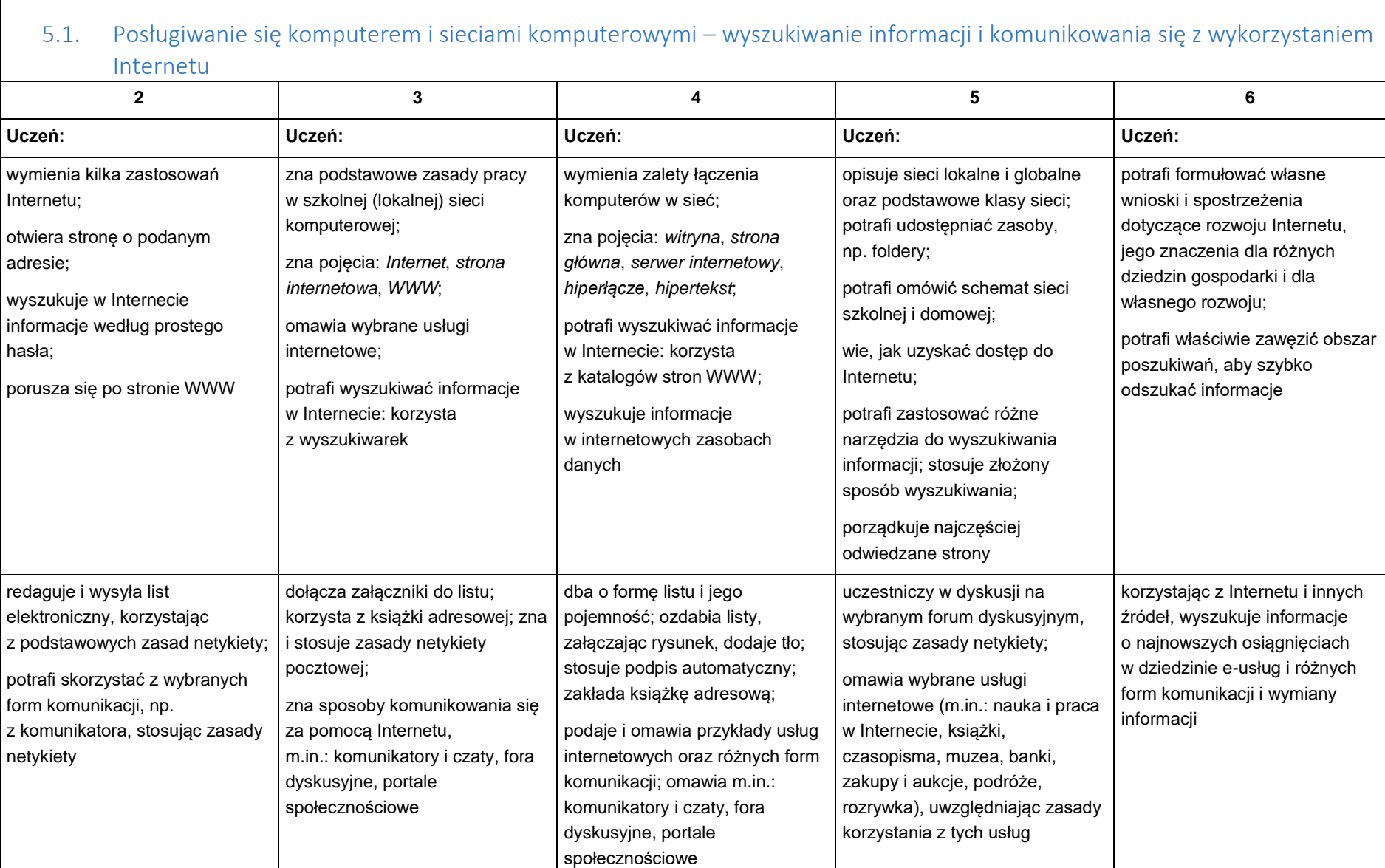

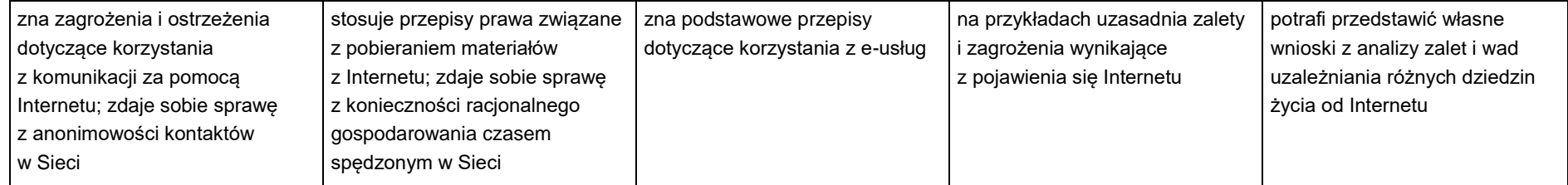